## SAP ABAP table TLOGO {Obsolete}

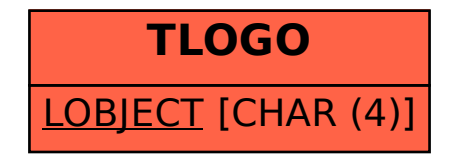